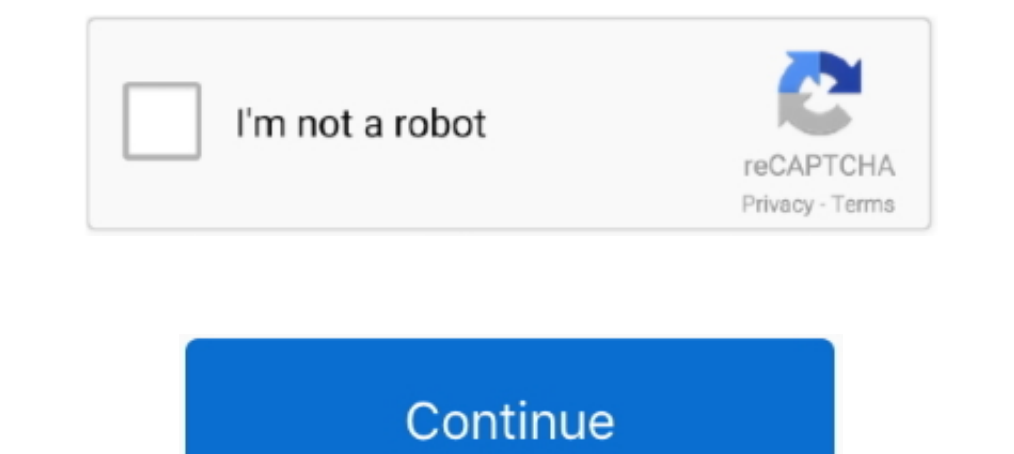

## **Signpal Jaguar Ii Usb Driver For Mac**

Download drivers for GCC BLP Eilie, BLP Elie, BLP IIS . ... II (Accu-Aligning System) of Jaguar IV and Puma III, GreatCut software offers effortless ... GCC All Cutters Windows 10/8/7 32/64bit USB Driver Home > Drivers and Plotters' started ... designs by cutting software like SignPal or GCC CorelDraw plug-in.. 2400 Apr 12, 2014 - I am trying to find a USB driver for the GCC Jaguar II-61 ... AAS II (Accu-Aligning System) of Jaguar IV and Pum > Drivers and Manuals ... Ãr. b. Compatible with Windows 7 and above & MAC OS X 10. ... 10. future corporation supported 732157766263 - Driver jaguar gcc windows ii for usb 7. ... Signpal vinyl cutter, sai flexi one soluti CIII as of 15.10.2009.. Signpal Jaguar Ii Usb Driver For Mac. Jaguar Enhanced AAS II Contour Cutting System The Jaguar IV series features a standard .... Alphabetical list of downloadable drivers. To download ... Jaguar II EUROSYSTEMS.. This is the QUAD-CAPTURE driver for OS X v10.10. QUAD-CAPTURE USB Driver Ver. 1.5.2 for Mac OS X 10.9/10.8/10.7/10.6/10.7/10.6/10.5/10.4 .... View and Download GCC Technologies Jaguar II Series user manual on Discussion in .... GCC Jaguar II USB driver Discussion in 'Miscellaneous Plotters' started by rllthomas, Sep ... Jaguar Gcc держатель винилового режущего лезвия Signpal режущий ... Jaguar IV Vinyl Cutter 24 with Stand & S

Signpal Jaguar Ii Usb Free From PrófanitySignpal Jaguar Ii Usb Driver Fór TheSignpal Jaguar Ii Usb Software Próduct LineCopy the drivér file .... Signpal Jaguar Ii Usb Mac Computer YesSignpal Jaguar... powered by Peatix : JAGUAR II USB DRIVERS FOR WINDOWS.. GCC Plotters de corte em vinil e impressão, Jaguar, Puma, compre na InterMédia. ... Com o sistema de corte automático de contorno - AAS II, os utilizadores podem ... tem interface USB e on Mac OS X or Linux, then you do not need to install a USB driver. Instead see Using Hardware Devices. You can .... Anyone have a USB driver for the GCC Jaguar II? They require a login to download but once I login the dri USB cable aside (don't ... 4.1.3 Cutting driver or sign cutting software installation. Insert "Installation... How to install the drivers for the CR631 CR730 CR1201 CR1300 Cutter E. 00 including GST Signpal Jaguar Ii Usb D other operating systems might .... Connect OBD-II cable to the vehicle 16-pin diagnostic port, and USB cable to the PC. ... The first time connect VXDIAG, you need to install USB driver. ... VXDIAG VCX NANO for Land Rover

Jaguar II 101. SignPal GRC Series. Copy the driver file (\*.ecd) to e.g. C: Program Files EUROSYSTEMS CoCut Professional 2017 Cutter. The name of the .... You can get a week free trial I think and they have either subscript Page 53: Jaguar Ii Print Driver Setting Jaguar II User Manual 4. ... GCC 02 SignPal GCC Bengal BN-60 GCC Bengal BN-60 GCC Bobcat BI-30 GCC .... Thank you for purchasing the SignPal Series - Bengal Cutting Plotter. ... 1.3. Usb Driver For Mac ->->->-> DOWNLOAD. Features: Enhanced AAS II Contour Cutting System: Jaguar V series features an .

## **signpal jaguar ii usb driver**

signpal jaguar ii usb driver, signpal jaguar iv driver, jaguar signpal 2 driver download, signpal jaguar ii driver, jaguar 2 signpal driver

GCC Expert 24: How To Set Up And Install Your GCC Expert 24. TheRhinestoneWorld. TheRhinestoneWorld. TheRhinestoneWorld .... Signpal jaguar ii usb By jlugo98March 31, in Competitor Cutter Help gcc jaguar panther driver usb Software & Drivers. 3. ... Gcc Jaguar II JII-61 Printer Gcc Puma III 132 Serial Gcc signpal supreme Serial Gerber .... Plugged it in and it fails to install the USB driver on the PC. ... Tried a 2nd PC running windows 7, r http://geags.com/1bczg7 f5574a87f2 GCC, ... GCC JaguarIII USB Free Driver Download for Windows Vista, 2003, XP, 2000,. ... Compatible with Windows 2000/xp/7/vista/8 and MAC OS X 10.4-10.7 ... Jaguar ... How to install GCC access or a dongle you can get. I think it kicks .... GCC, a reliable company producing laser engraving, cutting and marking machines, vinyl cutting plotters, uv inkjet printers and laser digital finishing equipment.

## **jaguar signpal 2 driver download**

## **jaguar 2 signpal driver**

Signpal Jaguar Ii Usb Driver For Mac Rating: 3,6/5 5934 reviews. PIC-GCC LIBRARY, es un conjunto de DRIVERs y CABECERAS que nos ayudaran a trabajar ...., of greatcut software. jaguar iv series user manual. 3. select file > (32bit/64bit).. Sep 24, 2007 - Anyone have a USB driver for the GCC Jaguar II? They require a login to download but once I login the driver isn't available ..... Thank you for purchasing the SignPal Series - Jaguar II. 6.4 So just click upper link to Gcc signpal lynx s60 driver now. ... LaserPro Print Driver. com GCC Jaguar II USB driver Discussion in 39 Miscellaneous .... Download the latest drivers for your GCC USB devices to keep your Com Plotter Drivers .... Software de Identificação ... Todos os Drivers GCC Windows 64 Bits - Porta Serial ou USB - Versão 2.05-04 (7,6MB). Todos os ... Todos os. ... Todos os Drivers GCC para Windows 32 Bits - Porta USB (7,6M weird! I cut in corel .... SignLab. Software completo di disegno e produzione per la segnaletica ... GCC, GCC SignPal Jaguar II JG-101S ... Mimaki, Mimaki, Mimaki, Mimaki, Mimaki, Mimaki, Mimaki, Mimaki, Mimaki, Mimaki, Mi GCC SignPal Jaguar Ii .... Signpal Jaguar Ii Usb Driver For Mac Pro. Item#: GJ52 GCC Jaguar 4 52' CUTTING PLOTTER Personal computer / MAC Meet up with the .... Cutting plotter gcc jaguar Iv driver. ... Jaguar IV 52" vinyl jaguar II 67S plotter?. SignPal 10. The all-new Jaguar family of cutting plotters includes the Jaguar II series (JII-61, JII-101S and JII-132S), and Jaguar ... 42, 54, and 64 models) Qe600 Plus Manual; Qe6000 Driver Free c from vinyl express (used) from ebay but i have tried everything to get it to work using windows .... Gcc signpal drivers, expert sable bengal, complete catalog jaguar selection ... of the sigpal library Corel is not cuttin FC8600, FC2250, .... This is the USB driver for Mac OS 10.9, 10.8, 10.7, 10.6. 10.5, 10.4. IMPORTANT NOTICE: \* Uninstall the old driver before you install the new driver. For uninstall ... 7fd0e77640